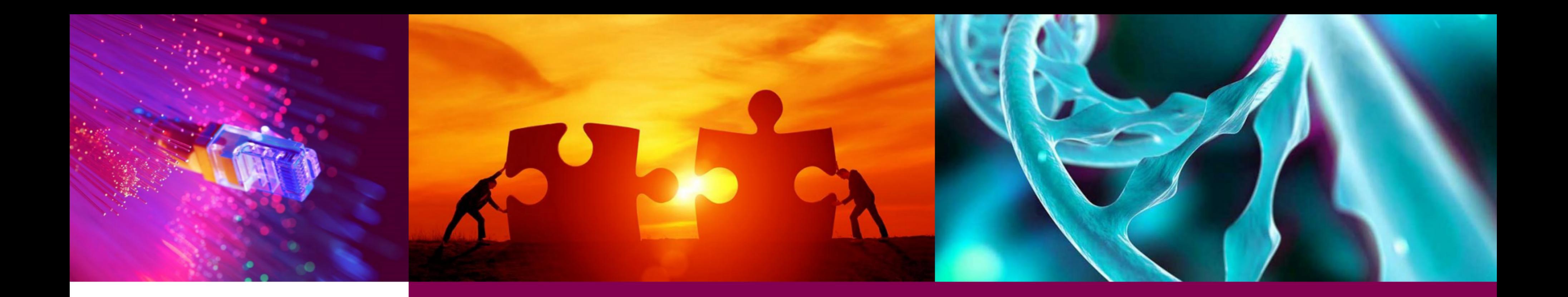

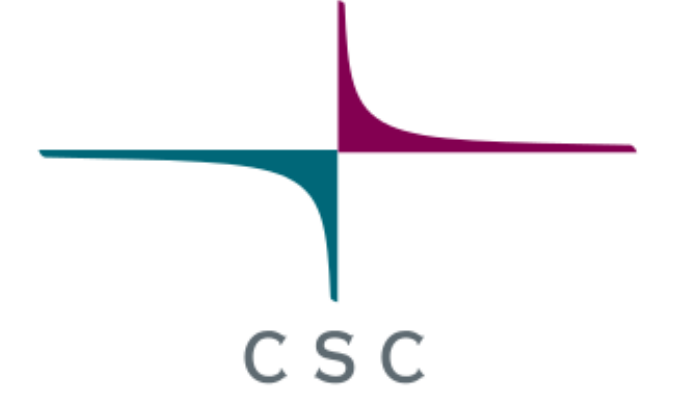

# **Header Only Porting: a light-weight header-only library for CUDA/HIP porting**

CUG 2023

Martti Louhivuori, CSC - IT Center for Science, Finland

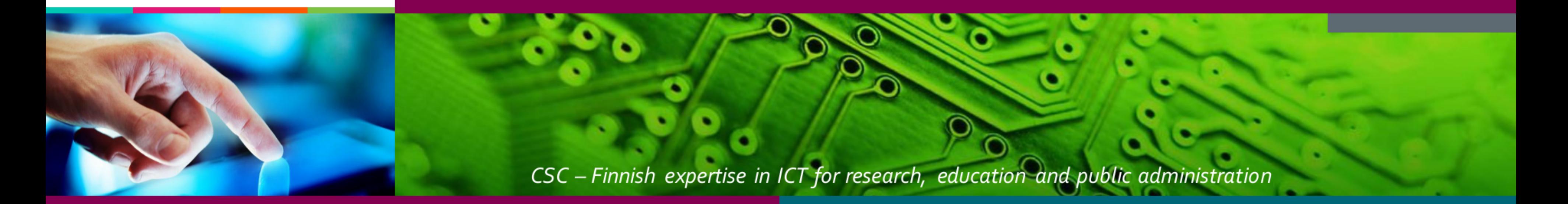

### **HIP: portable interface for GPUs**

- *HIP is a C++ Runtime API and Kernel Language that allows developers to create portable applications for AMD and NVIDIA GPUs from single source code.*
- Very close to CUDA, almost a one-to-one mapping
- Needs either a ROCm or a CUDA backend, HIP is just a thin layer on top of them
- Nice tooling (hipify) available to convert existing CUDA codes to HIP

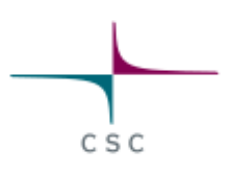

# **HIP from an application developer perspective**

- Appealing promise of a portable low-level GPU language / API
- New kid in the block uncertain how widely it will be adopted by the HPC community
- Is HIP going to be available also on NVIDIA systems? At the moment, mostly not
	- no tools to convert back to CUDA (one-way porting)

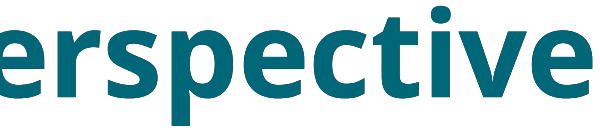

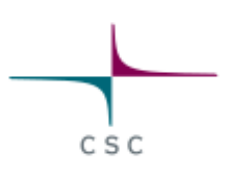

### **How to support both NVIDIA and AMD GPUs?**

- 1. **Convert from CUDA to HIP at compile time** on AMD systems
- 2. Implement and **support both CUDA and HIP versions**
- 3. **Write the code in HIP** and hope for the availability of HIP on NVIDIA systems
- 4. **Use a higher level abstraction**, such as OpenMP, SYCL, or a HPC framework (Kokkos etc.)
- 5. *Use the Header Only Porting approach*!
- If one needs to support also e.g. Intel GPUs, one is pretty much limited to using a higher level abstraction (#4)

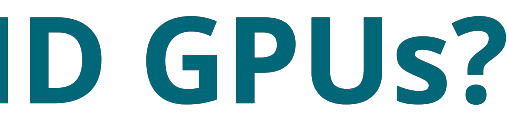

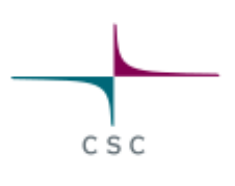

# **Porting an existing CUDA/HIP code**

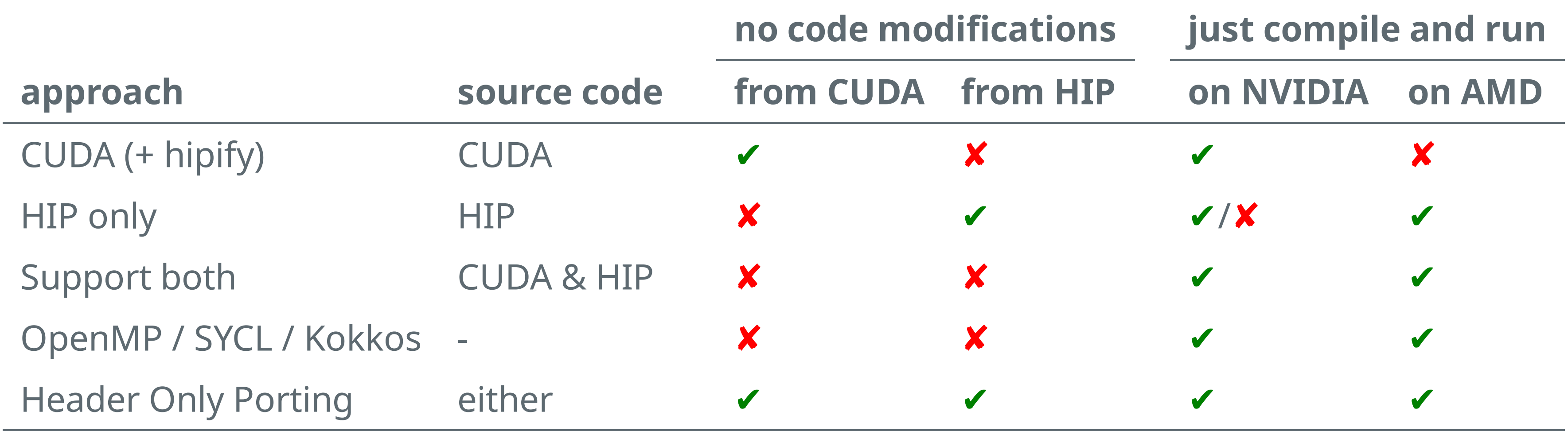

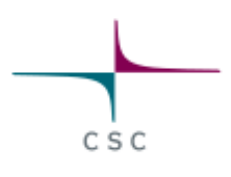

# **HOP: Header Only Porting**

- Header Only Porting (HOP) is a light-weight header-only library for CUDA/HIP porting
	- for C and C++ codes (also Fortran with ISO C bindings)
	- no code modifications needed
	- $\circ$  just add a few extra flags at compile time to hop from CUDA to HIP or back
- Leverages the almost one-to-one mapping between CUDA and HIP  $\circ$  catches include statements
	- redefines identifiers

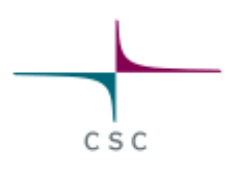

### **HOP: how does it work?**

- Redefines identifiers using preprocessor directives cudaMalloc ⇔ hipMalloc etc.
- Catches include statements by providing alternative header files that take precedence over the original ones
	- $\circ$  source identifiers are redefined to target identifiers
	- target GPU backend needs to be defined (CUDA or HIP)
	- e.g. "#include <hip/hip\_runtime.h>" will actually load a HOP header file that does a translation from HIP identifiers to CUDA identifiers

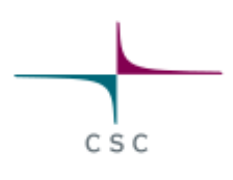

# **Example: redefine identifiers**

### translate from source (HIP):

### translate to target (CUDA):

### hipMalloc ⇓ cudaMalloc

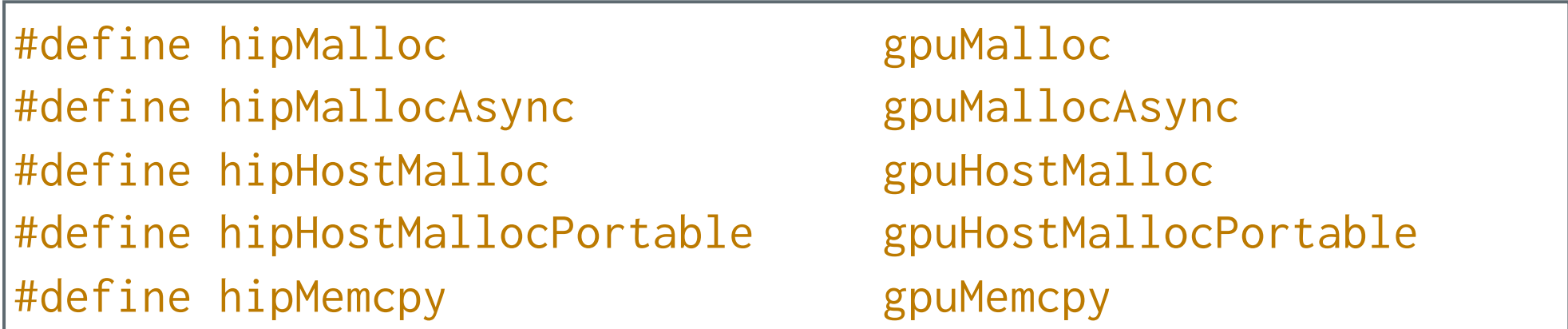

#include <cuda\_runtime\_api.h>

#define gpuMalloc cudaMalloc #define gpuMallocAsync cudaMallocAsync #define gpuHostMalloc cudaHostAlloc #define gpuHostMallocPortable cudaHostAllocPortable #define gpuMemcpy cudaMemcpy

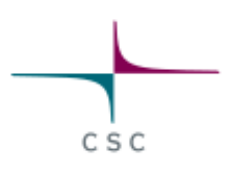

### **HOP: compile flags**

- -I\$HOP\_ROOT
	- include HOP headers
- -I\$HOP\_ROOT/source/cuda OR -I\$HOP\_ROOT/source/hip catch source code header includes
- -DHOP\_TARGET\_HIP OR -DHOP\_TARGET\_CUDA define target for translation
- where \$HOP\_ROOT points to the installation path of HOP: export HOP\_ROOT=/path/to/hop

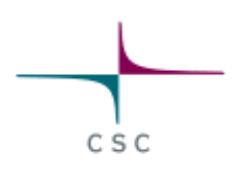

# **Example: compile and run**

### $CUDA \Rightarrow HIP$

export HOP\_ROOT=/path/to/hop export HOP\_FLAGS=-I\$HOP\_ROOT -I\$HOP\_ROOT/source/cuda -DHOP\_TARGET\_HIP CC -x hip \$HOP\_FLAGS hello.cu -o hello ./hello

### **HIP ⇒ CUDA**

```
export HOP_ROOT=/path/to/hop
export HOP_FLAGS=-I$HOP_ROOT -I$HOP_ROOT/source/hip -DHOP_TARGET_CUDA
CC -x cu $HOP_FLAGS hello.cpp -o hello
./hello
```
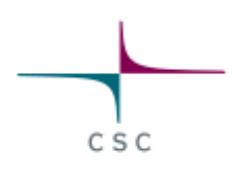

### **HOP in code development**

- HOP uses generic identifiers as intermediates in the translation o gpuMalloc, gpuMemcpyHostToDevice, ...
- One can use these generic identifiers directly in code no CUDA/HIP identifiers, just generic identifiers that are then mapped to the correct target identifiers
- HOP headers are named and organised similar to HIP headers  $\circ$  if code uses only generic identifiers and includes the appropriate HOP headers, no need for -I\$HOP\_ROOT/source/..
- HOP headers may also be embedded in end-user code MIT license

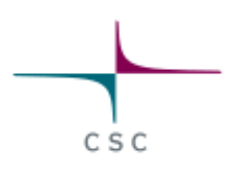

### **Header Only Porting as a general approach**

- Use generic identifiers (gpuMalloc ...)
	- $\circ$  easy to swap between GPU backends (single header change)
	- allows one to also implement more complex wrapper functions if and when needed
- Strong preference for features that are supported by both CUDA and HIP  $\circ$  if needed, wrapper functions can be used to write backend-specific implementations
- Use standard compliant C/C++
	- avoid implicit header includes (nvcc, we are looking at you!)
	- o kernel launch with <<<...>>>>>>>>() works, but better to use gpuLaunchKernel() that can be mapped to whatever is needed by the target GPU backend

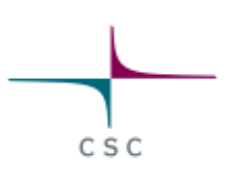

# **LUMI porting using HOP**

- GPAW (https://wiki.fysik.dtu.dk/gpaw/)
	- DFT code based on the projector-augmented wave method
	- $\circ$  Python + C
- TurboGAP (https://github.com/mcaroba/turbogap) ~5-6h  $\circ$  MD using machine-learned force fields incl. adding minimal o Fortran, ISO C bindings support for FFT libs
- CloverLeaf (https://uk-mac.github.io/CloverLeaf/) ~1h mini-app, Euler equations on a Cartesian grid
- MiniFMM (https://github.com/UoB-HPC/minifmm/) ~2-3h o mini-app, Fast Multipole Method incl. adding support

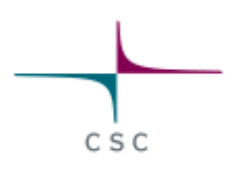

for no header includes

- generic identifiers
- standard compliant C++

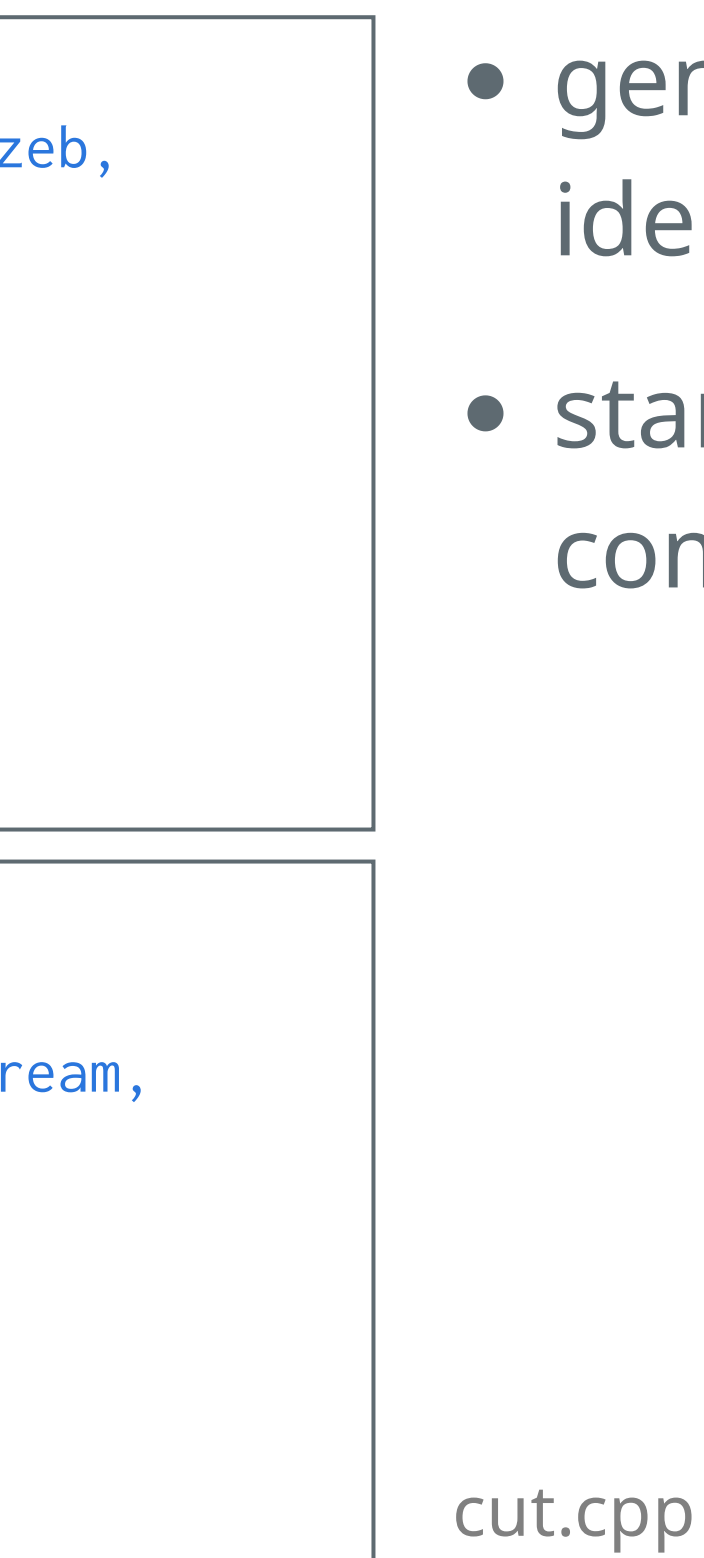

### **Case: GPAW**

```
__global__ void Zgpu(bmgs_cut_kernel)(
        const Tgpu* a, const int3 c_sizea, Tgpu* b, const int3 c_sizeb,
#ifdef GPU_USE_COMPLEX
        gpuDoubleComplex phase,
#endif
        int blocks, int xdiv)
{
    int xx = gridDim.x / xdiv;int yy = gridDim.y / blocks;
    ...
```

```
extern "C" void Zgpu(bmgs_cut_gpu)(...) {
```

```
...
    gpuLaunchKernel(Zgpu(bmgs_cut_kernel), dimGrid, dimBlock, 0, stream,
                    (Tgpu*) a, hc_sizea, (Tgpu*) b, hc_sizeb,
#ifdef GPU_USE_COMPLEX
                    phase,
#endif
                    blocks, xdiv);
    gpuCheckLastError();
```
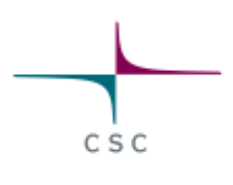

• customised HOP headers embedded

### **Case: GPAW**

Switch of a single header enough to hop between CUDA and HIP

#include <hip/hip\_runtime.h> #include <hipblas.h>

#define gpuMemcpyKind hipMemcpyKind #define gpuMemcpyDeviceToHost hipMemcpyDeviceToHost

#define gpuSetDevice(id) gpuSafeCall(hipSetDevice(id)) #define gpuGetDevice(dev) gpuSafeCall(hipGetDevice(dev)) #define gpuGetDeviceProperties(prop, dev) \ gpuSafeCall(hipGetDeviceProperties(prop, dev)) #define gpuDeviceSynchronize() gpuSafeCall(hipDeviceSynchronize())

#define gpuFree(p) if ((p) != NULL) gpuSafeCall(hipFree(p)) #define gpuFreeHost(p) if ((p) != NULL) gpuSafeCall(hipHostFree(p))

#ifdef GPAW\_CUDA #include "cuda.h" #endif #ifdef GPAW\_HIP #include "hip.h" #endif

- few extra compile flags • code is untouched
	- (Fortran + CUDA)

### **Case: TurboGAP**

```
# TurboGAP makefile for LUMI
F90=ftn
CU=CC -x hip
PP=-e Z -D _MPIF90
F90_MOD_DIR_OPT=-J
# Header Only Porting
HOP_ROOT=$(HOME)/sandbox/hop
HOP_OPTS= -I$(HOP_ROOT) -I$(HOP_ROOT)/source/cuda -DHOP_TARGET_HIP
F90_OPTS=-fPIC -O3 -lhipblas
CUDA_OPTS=$(HOP_OPTS)
LIBS=-lsci_cray
```
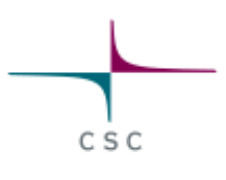

### **Pros:**

- Easy porting between CUDA and HIP
	- no code modifications
	- works also from HIP to CUDA!
- No code duplication
	- $\circ$  one can use generic identifiers, HIP, or CUDA
- Flexible and simple
	- transparent one-to-one mappings
	- $\circ$  trivial to add hardware specific implementations if and when needed

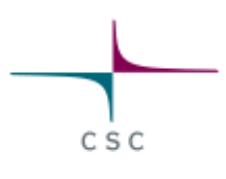

- Mapping limited to features supported by both HIP and CUDA
- Not aimed at other GPU backends

### **Cons:**

### **HOP: benefifits and drawbacks**

### **HOP: how to get started?**

- Code available at: [https://github.com/mlouhivu/hop](file:///home/louhivuo/esitykset/cug-2023/header-only-porting.html?print-pdf)
	- working proof of concept implementation
	- most common runtime identifiers included
	- o rudimentary support for BLAS and FFT libraries
- Future outlook:
	- $\circ$  expand coverage of identifiers (WIP)
	- add support for other libraries
	- better documentation :)

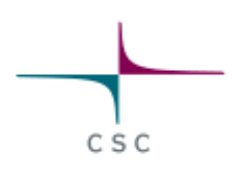

### **Thanks!**

martti.louhivuori@csc.fi https://github.com/mlouhivu/hop

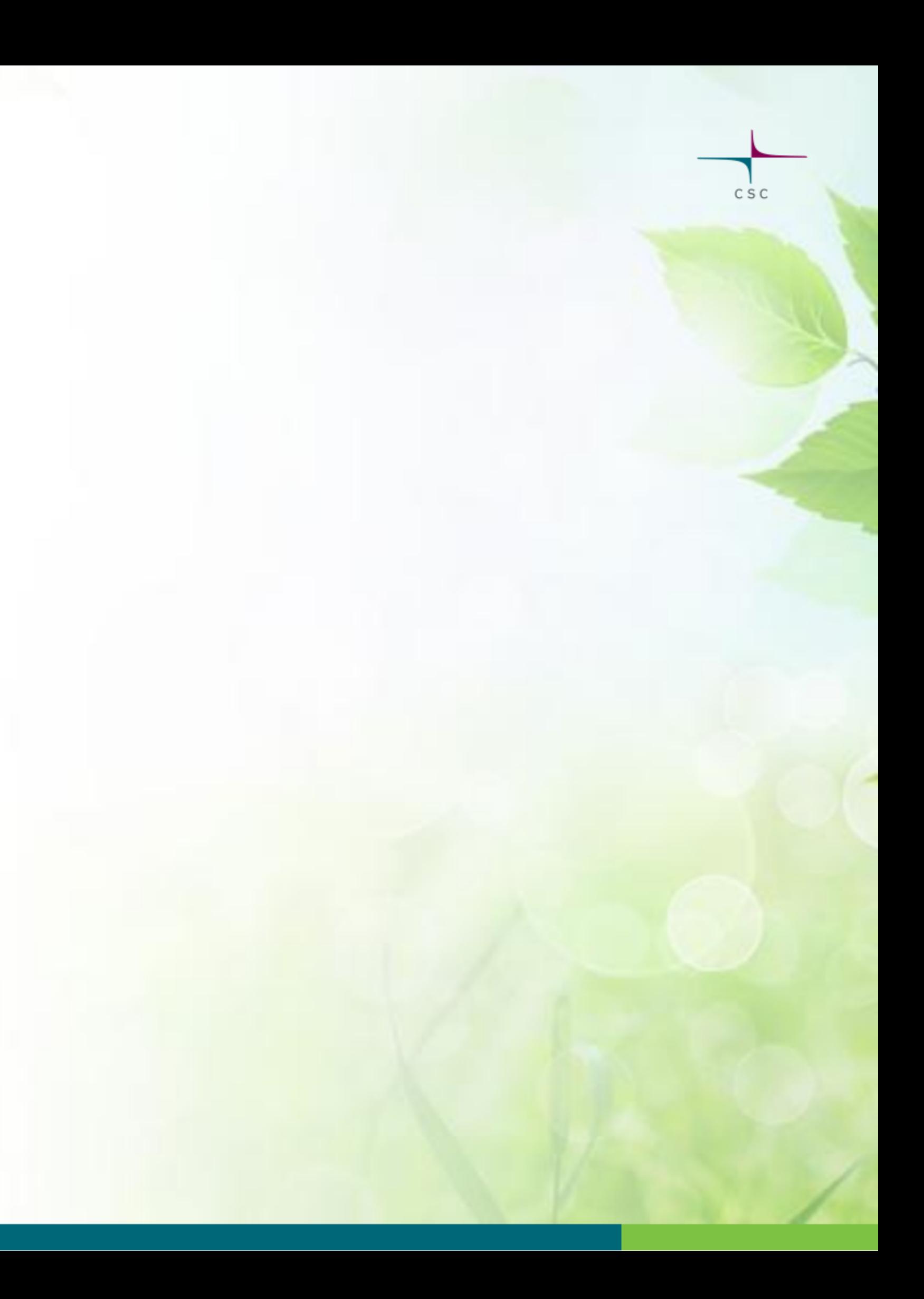